# Data Limited Techniques for Tier 4 Stocks: An alternative approach to setting harvest control rules using closed loop simulations for management strategy evaluation

Jason McNamee, Gavin Fay, and Steven Cadrin

SEDAR46-RD-08

February 2016

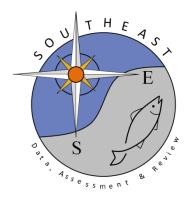

# Data Limited Techniques for Tier 4 Stocks: An alternative approach to setting harvest control rules using closed loop simulations for management strategy evaluation

Jason McNamee: RI Division of Fish and Wildlife Gavin Fay: University of Massachusetts Dartmouth Steven Cadrin: University of Massachusetts Dartmouth

#### **Introduction**

The Mid-Atlantic Scientific and Statistical Committee (SSC) uses a classification system for managing the information on the marine resources that they are responsible for. This classification system categorizes the information, usually in the form of an analytical stock assessment, in to one of four tiers. The tier used to categorize information useful for setting an overfishing limit (OFL) when an analytical assessment is not available is referred to as tier 4. Under tier 4, the SSC uses a pre-defined method of setting a constant catch value. The constant catch that is defined is taken from the catch that was achieved during a period of time where the SSC believes the stock was rebuilding and is therefore believed to be a safe harvest level (Carmichael and Fenske 2011).

Performance evaluations of constant catch control rules for data-limited stocks suggests that they may be sustainable, but not necessarily a good proxy for maximum sustainable yield (ICES 2012; Geromont and Butterworth 2014; Carruthers et al. 2014). With a constant catch approach there are issues that arise as a population rebounds, where potential yield will be foregone if that constant catch value is set too low, and conversely if a population declines, the constant catch approach could lead to overharvest unless the constant catch value is adjusted down. The following analysis seeks to provide an alternative approach for use on tier 4 stocks that is performance tested, dynamic, straightforward, rapid to implement, and which offers a comparative analysis of harvest control rule approaches that can be used in situations where data are lacking or are not accepted by the SSC for specification setting.

Analytical stock assessments are the usual basis for estimating an OFL. In many cases fisheries lack the data necessary to support a conventional stock assessment, requiring the use of methods that can be used in data- or analysis-limited situations. Even if a fishery has ample data and research, there are situations where an analytical assessment is not possible due to external constraints, such as not enough human resources to perform the analysis or a lack of economic incentives to devote an analyst's time to developing a comprehensive assessment. Finally, sometimes an analytical assessment exists, but is not useful for specification setting due to not passing peer review or not being accepted due to diagnostic issues. This latter situation is the case for black sea bass, the focus of this work.

Management strategy evaluation (MSE) is a technique that can be used to evaluate and compare the performance of assessment and management methods (Bunnefeld et al. 2011). Simulating the behavior of harvest control rules through MSE and then using this information to evaluate the performance of a set of methods allows for an objective way to consider trade-offs among management objectives (Wetzel and Punt 2011; Wilberg et al. 2011, Geromont and Butterworth 2014; Carruthers et al. 2014). The following analysis uses an MSE approach as developed by Carruthers et al. (2014) to evaluate the relative performance of a suite of data limited analytical techniques for black sea bass. This approach may offer the SSC an alternative to the current approach for tier 4 stocks. The application to black sea bass may also provide a framework for specification setting until an approved analytical assessment can be accomplished.

## **Methods**

The procedures as defined by Carruthers et al. (2014) were used for this analysis. This procedure is implemented through the use of an application developed for the R statistical software package (R Core Team 2014) through the R package "DLMtool" (Carruthers 2015). This package provides flexible specification of an operating model of population dynamics of a fished stock, effort dynamics of a targeted fishery, an observation model that can reflect biases and imprecision associated with monitoring data, and a set of stock assessment methods and harvest control rules that determine management advice fed back into the operating model. Although the dynamics of the black sea bass fishery were not exactly represented, the models underlying DLMtool provide a flexible and comprehensive framework for comparing assessment and control rule performance across a range of uncertainties. We therefore use this package to emulate and evaluate plausible behavior given dynamics and uncertainties that are characteristic of black sea bass.

A black sea bass specific operating model, which is a set of biological and fishery specific parameters for the black sea bass fishery, was developed. The operating model was created using information generated from the last peer reviewed stock assessment for black sea bass (NEFSC 2012), and assuming reasonable estimates for the degree of uncertainty around parameters when no specific information on uncertainty were available (uncertainty estimates are needed for the stochastic implementation of the MSE procedure). The information that is available to the assessment and control rule procedures is determined by an observation model. The parameters for the observation model were specified to allow for simulated data to be both imprecise and possibly biased, appropriately reflecting the nature of monitoring data.

The operating model includes numerous uncertainties that are tested through the MSE procedure. Some of the most important uncertainties tested for the black sea bass case were natural mortality (M), steepness of the spawner-recruit relationship (h), depletion of the stock (D), vulnerability of the oldest age class (Vmaxage), spatial targeting of the stock (Spat\_targ), and a hyperstability parameter for the fishery independent information (beta). These uncertainties were all tested with a range of point estimate values as well as adequate ranges for their associated uncertainties (Table 1). Other input parameters that are used by the various procedures are better supported by research, including Von Bertalanffy equation parameters, length weight parameters, maximum age, and age at first capture, so were treated with appropriate levels of uncertainty. All of the uncertainties included in the operating model become the framework that the MSE samples within, and allows for testing of the most important uncertainties for each specific procedure. The operating model was run through a closed loop MSE procedure, and a set of appropriate analytical assessment methods and harvest control rules (procedures) were identified and compared. Two separate effort scenarios were tested, one referred to as "flat effort", which allows for trends through time to be both negative and positive, and "increasing effort", which only allows for a positive trend in effort through time. These procedures were then filtered based on a set of performance criteria that were meant to mimic management objectives. The criteria used were yield, probability of overfishing, and the probability of depleting the stock to low abundance (10% of BMSY). Each MSE was run twice to compare the stability of the simulation.

In addition to the built-in procedures in the DLMtool package, two additional procedures were developed that are based on observations of the historical exploitation of the stock, one that uses a reference slope of the exploitation rate index and one that uses a target exploitation rate index. These additional procedures were also run through the MSE and compared to the other procedures. The code for these additional procedures can be viewed in Appendix 1. Methodology for all other procedures can be viewed by typing the procedure name in to the R statistical environment with the DLMtool package loaded.

Once a set of appropriate procedures were determined based on the closed loop MSE, an additional analysis was run on actual data for black sea bass. These data were derived from recent fishery statistics on catch, information from appropriate fishery independent surveys, and information from the last stock assessment for black sea bass (NEFSC 2012). Fishery independent information used was the spring index of the National Marine Fisheries Service (NMFS) trawl survey. This index was selected as the most defensible for this exercise as the survey takes place during a period of time in which the black sea bass population is undergoing its seasonal migration so is most likely susceptible to trawl gear, is in general representing only fish older than 1 year, and spans the entire extent of the known northern stock range (NEFSC 2012).

From the real dataset, overfishing levels (OFLs) for black sea bass are produced based on the chosen management procedures and preferred options are offered for consideration. A procedure similar to that currently used by the SSC is also offered for comparative review with the chosen approaches.

#### **Results**

## <u>MSE</u>

Using the operating model as described above, an MSE was run to determine the best procedures to use for the black sea bass case. For the full list of approaches, see the DLMtool package information (Carruthers 2015). From a suite of 47 different data limited procedures available in the DLMtool package, the approaches were narrowed down based on the outcome of the MSE. The approaches were narrowed based on a set of criteria that are meant to mimic management objectives such as minimizing the probability of overfishing, optimizing yield, and minimizing

the potential of dropping to low biomass levels. Specifically the metrics chosen were a probability of overfishing of less than 30%, a probability of dropping to low biomass of less than 20%, and having a relative yield of greater than 50%. Per Carruthers et al. (2014), the yield metric is calculated based on the last five years of each projection (e.g., the yield from a method in projected years 26–30 divided by the yield of the Fref strategy in projected years 26–30) since it is of more interest to identify methods that can achieve sustainable long-term yields. This gets averaged over multiple simulations to provide the expected relative yield of a management method. The way the other management metrics (probability of overfishing and probability of dropping to a low biomass) percentages are calculated is by taking all of the individual realizations from the MSE simulations, and calculating how often the simulations violate the selected management objective criteria. As an example, the MSE procedure "CC1" was simulated 500 times. In these 500 simulations, a median value of 26.87% of those 500 simulations resulted in overfishing. In this example, this procedure would be acceptable per the chosen criteria for probability as defined above. One additional note on the final preferred approaches, two methods ("DCAC4010" and "DBSRA4010") were excluded due to the approaches producing an error during the MSE simulations.

The performance of the best procedures is shown in tables 2 and 3 as well as figures 1 and 2. There was a high degree of correspondence between the preferred procedures in the two different effort scenarios that were modeled as well as between simulations within the same effort scenario, indicating stability in the preferred approaches. All of the selected approaches had low probability of resulting in overfishing during the 30 years of the projections, and had low frequency of low biomass levels. The amount of yield achieved depended on the approach selected and is explored further below.

#### OFL determination based on application to black sea bass data

Once the best procedures were determined, these were applied to the black sea bass dataset (Figure 3; data file provided to the SSC for review). The best procedures from the MSE analysis were compared to the procedures available with the existing real dataset (the MSE compared the performance of the full set of procedures with varying data requirements). Procedures that were both among the preferred approaches and the possible approaches were used for the OFL calculations (Table 4). The method for calculation of the OFL is specific to each procedure and can be found in the DLMtool package documentation (Carruthers 2015). All of the calculated OFLs are represented graphically in figure 6 and median OFL values by procedure are presented in table 5. The remaining procedures were evaluated based on the reliability of the data available, the underlying assumptions of the procedure being reviewed, and the trade-offs in yield versus stock status. The results presented in the figure show the distribution for the OFL calculation, but it is important to note that the MSE was run using guidance from a fixed percentile ("pstar") from these distributions. The pstar value used for the MSE was 0.5.

#### **Discussion**

One of the goals of this exercise was to analyze a set of harvest control rules and compare that to the current harvest control rule employed by the SSC for tier 4 stocks. The procedure in the DLMtool package that is closest to the procedure currently used by the SSC is named "CC1" and is a procedure that uses a constant catch from a set number of years. This procedure is not exactly as that used by the SSC, but is a reasonable proxy for comparison. This analysis indicates that the static constant catch approaches are not the best procedures as they can lead to foregone yield and higher probabilities of overfishing (Figures 1 and 2). ICES (2012) evaluations of data-limited harvest control rules found similar performance of constant catch scenarios, in which fisheries were sustainable, but low stocks remained low, and high stocks remained high. This general result also corroborates the analysis as noted in Geromont and Butterworth (2014), where they determined that the use of a constant catch procedure with no feedback control was not a preferred option. Carruthers et al. (2014) also arrived at the same conclusion about static catch based approaches, finding them to have poorer performance with realized yield and greater probabilities of overfishing than other more dynamic approaches.

The usefulness of depletion based approaches (e.g. DCAC, DBSRA) was downgraded for the black sea bass case, because they are sensitive to the initial estimate of depletion, creating a need to be very cautious with the estimate, which can lead to the potential of foregone yield. In addition, the assumption of the stock being in an unfished state in the initial years is also violated for the black sea bass case, another assumption violation of these approaches (Dick and MacCall 2010). The catch stream chosen for this analysis starts in 1982 as this is the period of time where recreational catch information has been systematically collected. Recreational harvest makes up a large proportion of black sea bass removals, and therefore is an important source of removals to account for. The stock was already exploited during this time period. In addition to the issues with the underlying assumptions, sensitivity analysis indicates that the performance of the different harvest control rule procedures is fairly robust to most of the operating model inputs, the main exception being the choice in stock depletion level, which can have significant impacts on the outcomes of the MSE (Figure 7). The depletion based approaches may be viable for other tier 4 stocks, in particular if the stock is believe to be newly exploited. Carruthers et al (2014) also found that the depletion methods they tested performed well when the depletion assumption was reasonably close to actual depletion.

As noted above, the procedures were all robust to the operating model inputs. Plots of the effect of varying input values for a set of important uncertainties is shown in figure 7. The exception to this robustness was found in the depletion values, which did have a significant impact on relative yield, probability of biomass dropping below 50% of BMSY, and overfishing. Beyond the depletion input value, the rest of the parameters did not show dramatic changes in outcomes for the ranges of values used in this analysis. One note that is important, the steepness (h) values used for the analysis were chosen to be low. This was due to the finding that the steepness parameter was causing errors in the MSE process for some of the simulations. These steepness

values could be examined further, but for the input values used for this analysis, it did not impact the outcome of the MSE to a large degree.

One procedure that offered a good balance given the trade-offs between yield, overfishing probability, and probability of dropping to a low stock size, as well as the characteristics of the species and the reliability of the data available is the approach referred to as "GB\_slope" in Carruthers (2015). This approach uses the slope of recent estimates of abundance to determine catch advice, with the aim of obtaining stable catch rates, and is similar to an approach from Geromont and Butterworth (2014). This previous work also regarded this approach as one that performed well given the tradeoffs that were considered. It is important to note that Little et al. (2011) showed that this type of method only performs well if the recent average catch rate is about the same as that expected at BMSY (for yield), or when F is below FMSY (for overfishing). This may be the case for black sea bass given information from recent analytical assessments on the stock as well as high indices of abundance found in many state surveys and anecdotal reports of high catch in particular in the northern stretches of the stocks range. While the "GB\_slope" procedure offers a good balance of yield and risk, additional procedures analyzed also indicated good long term yield while maintaining a low probability of overfishing or dropping to a low stock size, and could also be useful for specification setting.

One extension of this analysis that could be considered for the black sea bass case would be to use more fishery independent information in the analysis. This analysis chose a single fishery independent index (namely the NMFS trawl survey spring index) as the most defensible source of information at present, but other sources of fishery independent information exists as well, in particular from state run fishery independent surveys. Approaches could be developed that combine indices through approaches such as using a hierarchical modeling approach as developed by Paul Conn (Conn 2010), or by weighting the surveys through an areal extent approach. These analyses could provide a more robust estimate of population abundance information that may not be as subject to large swings in abundance estimates from year to year.

An important final note for this analysis is that this is offered as an approach to consider for the SSCs tier 4 stocks. In the specific case of black sea bass, this approach is only offered as a potential interim solution for specification setting, as a full analytical assessment process is underway for this stock. This full analytical assessment is being performed by the analysts from this work along with other partners in black sea bass fishery science. Therefore these data limited approaches should not be considered to the exclusion of a full analytical assessment. These alternatives are provided for consideration as approaches to accommodate the period of time before a full analytical assessment is peer reviewed and approved for management use for black sea bass. It is further hoped that this approach can be applied beyond the black sea bass case to help with the SSCs work on existing and future tier 4 stocks.

#### **References**

Bunnefeld, N, Hoshino, E, and Milner-Gulland, E. 2011. Management strategy evaluation: a powerful tool for conservation? Trends in Ecology and Evolution, 26(9), pp. 441-447.

Carmichael, J., and K. Fenske (editors). 2011. Third National Meeting of the Regional Fisheries Management Councils' Scientific and Statistical Committees. Report of a National SSC Workshop on ABC Control Rule Implementation and Peer Review Procedures. South Atlantic Fishery Management Council, Charleston, October 19-21, 2010.

Carruthers, T, Punt, A, Walters, C, MacCall, A, McAllister, M, Dick, E, Cope, J. 2014. Evaluating methods for setting catch limits in data-limited fisheries. Fisheries Research. 153: 48 – 68.

Carruthers, T. 2015. DLMtool: Data-Limited Methods Toolkit. R package version 1.35 <u>http://CRAN.R-project.org/package=DLMtool</u>.

Conn, P. 2010. Hierarchical analysis of multiple noisy abundance indices. Can. J. Fish. Aquat. Sci. 67: 108–120.

Dick, E and MacCall, A. 2010. Estimates of sustainable yield for 50 data-poor stocks in the Pacific Coast groundfish fishery management plan. NOAA Technical Memorandum. NOAA-TM-NMFS-SWFSC-460.

Geromont, H, Butterworth, D. 2014. Generic management procedures for data-poor fisheries: forecasting with few data. ICES Journal of Marine Science, doi:10.1093/icesjms/fst232

ICES. 2012. Report of the Workshop on the Development of Assessments based on LIFE history traits and Exploitation Characteristics (WKLIFE), 13–17 February 2012, Lisbon, Portugal . ICES CM 2012/ACOM:36. 122 pp.

Little, R, Wayte, S, Tuck, G, Smith, A, Klaer, N, Haddon, M, Punt, A, Thomson, R, Day, J, Fuller, M. 2011. Development and evaluation of a cpue-based harvest control rule for the southern and eastern scalefish and shark fishery of Australia. ICES Journal of Marine. Vol. 68 Issue 8, p1699-1705. 7p.

Northeast Fisheries Science Center (NEFSC). 2012. 53rd Northeast Regional Stock Assessment Workshop (53rd SAW) Assessment Report. US Dept Commer, Northeast Fish Sci Cent Ref Doc. 12-05; 559 p.

R Core Team. 2014. R: A language and environment for statistical computing. R Foundation for Statistical Computing, Vienna, Austria. URL <u>http://www.R-project.org/</u>.

Wetzel, C.R., Punt, A.E. 2011. Performance of a fisheries catch-at-age model (stock synthesis) in data-limited situations. Mar. Freshw. Res. 62, 927–936.

Wilberg, M.J., Miller, T.J., Wiedenmann, J. 2011. Evaluation of Acceptable Biological Catch (ABC) control rules for Mid-Atlantic stocks. Report to the Mid- Atlantic Fishery Management Council. UMCES, CBL 11-029. Technical Report Series No. TS-622-11. http://www.mafmc.org/meeting materials/SSC/2012-03/Final%20MAFMC%20Report%20revised.pdf

# <u>Tables</u>

Table 1 – Parameter values and uncertainties used for the operating model: natural mortality (M), steepness of the spawner-recruit relationship (h), depletion of the stock (D), vulnerability of the oldest age class (Vmaxage), spatial targeting of the stock (Spat\_targ), and a hyperstability parameter for the fishery independent information (beta), Von Bertalanffy Parameters (K, t0, Linf), maximum age (maxage), length weight parameters (a, b), observation error in catch (Cobs) and fishery independent information on all inputs can be found in Appendix 1.

| r              |                                                                                                    | 1                                                                                                    |
|----------------|----------------------------------------------------------------------------------------------------|----------------------------------------------------------------------------------------------------|
| Value or Range | Associated CV or                                                                                                    | Source                                                                                                    |
| of Values      | <b>Bias Estimate</b>                                                                                                    |                                                                                                    |
| 0.2 - 0.5      | 0.0 - 0.2                                                                                                    | NEFSC 2012                                                                                                    |
| 0.3 - 0.4      | 0.3                                                                                                    | NEFSC 2012                                                                                                    |
| 0.3 - 0.7      | 0.2 - 0.3                                                                                                    | Reasonable Estimate                                                                                                    |
| 0.4 - 1        | NA                                                                                                    | Reasonable Estimate                                                                                                    |
| -0.5 - 3       | NA                                                                                                    | Reasonable Estimate                                                                                                    |
| 0.333 – 3      | NA                                                                                                    | Reasonable Estimate                                                                                                    |
| 0.17 - 0.22    | 0.0 - 0.03                                                                                                    | NEFSC 2012                                                                                                    |
| 0.14 - 0.19    | NA                                                                                                    | NEFSC 2012                                                                                                    |
|                |                                                                                                    | Dery and Mayo                                                                                                    |
|                |                                                                                                    | (http://www.nefsc.noaa.gov/fbp/age-                                                                                                    |
| 20             | 0.3                                                                                                    | man/bsb/bsb.htm)                                                                                                    |
| 62 - 70        | 0.0 - 0.03                                                                                                    | NEFSC 2012                                                                                                    |
| 0.0000108      | NA                                                                                                    | NEFSC 2012                                                                                                    |
| 3.0595         | NA                                                                                                    | NEFSC 2012                                                                                                    |
| 4 - 6          | 1                                                                                                    | NEFSC 2012                                                                                                    |
| NA             | 0.2 - 0.4                                                                                                    | Reasonable Estimate                                                                                                    |
| NA             | 0.2 - 0.4                                                                                                    | Reasonable Estimate                                                                                                    |
|                | $\begin{array}{r} \text{ of Values} \\ \hline 0.2 - 0.5 \\ \hline 0.3 - 0.4 \\ \hline 0.3 - 0.7 \\ \hline 0.4 - 1 \\ \hline -0.5 - 3 \\ \hline 0.333 - 3 \\ \hline 0.17 - 0.22 \\ \hline 0.14 - 0.19 \\ \hline \\ \hline 20 \\ \hline 62 - 70 \\ \hline 0.0000108 \\ \hline 3.0595 \\ \hline 4 - 6 \\ \hline \text{NA} \\ \end{array}$ | of ValuesBias Estimate $0.2 - 0.5$ $0.0 - 0.2$ $0.3 - 0.4$ $0.3$ $0.3 - 0.7$ $0.2 - 0.3$ $0.4 - 1$ NA $-0.5 - 3$ NA $0.333 - 3$ NA $0.17 - 0.22$ $0.0 - 0.03$ $0.14 - 0.19$ NA $20$ $0.3$ $62 - 70$ $0.0 - 0.03$ $0.0000108$ NA $3.0595$ NA $4 - 6$ 1NA $0.2 - 0.4$ |

Table 2 – Best performing procedures and their performance for the "flat effort" scenario. Values presented are median percentage values. POF = Probability of overfishing; P10 = Probability of dropping below 10% BMSY; P50 = Probability of dropping below 50% BMSY; P100 = Probability of dropping below BMSY

| Method    | Yield  | POF   | P10   | P50   | P100  |
|-----------|--------|-------|-------|-------|-------|
| CC1       | 61.4   | 27.31 | 12.28 | 18.92 | 27.85 |
| DCAC      | 83.35  | 12.65 | 3.37  | 8.47  | 17.28 |
| DCAC_40   | 79.46  | 12.63 | 3.41  | 8.55  | 17.27 |
| DynF      | 72.44  | 0.19  | 0.91  | 5.73  | 14.39 |
| Fadapt    | 79.44  | 0.01  | 0.89  | 5.61  | 14.25 |
| Fdem      | 120.12 | 3.07  | 1.27  | 8.14  | 19.25 |
| FMSYref   | 150.32 | 8.1   | 2.4   | 12.89 | 25.77 |
| FMSYref50 | 127.73 | 0     | 1.33  | 7.7   | 18.57 |
| FMSYref75 | 146.09 | 0.22  | 1.75  | 10.37 | 22.08 |
| Fratio    | 59.05  | 0     | 0.87  | 5.19  | 13.77 |
| GB_slope  | 62.07  | 27.97 | 13.54 | 20.4  | 29.09 |
| Gcontrol  | 54.88  | 22.98 | 12.08 | 18.19 | 26.73 |
| Islope1   | 60.46  | 11.05 | 3.32  | 8.23  | 16.71 |
| Rcontrol  | 39.84  | 27.17 | 13.16 | 20.91 | 30.04 |
| SBT1      | 59.61  | 27.83 | 13.59 | 20.36 | 28.9  |
| SPMSY     | 45.82  | 9.21  | 3.55  | 8.41  | 16.75 |
| matsizlim | 70.7   | 16.88 | 2.04  | 7.34  | 16.04 |
| area1MPA  | 56.13  | 5.41  | 0.85  | 6.05  | 14.6  |

Table 3 – Best performing procedures and their performance for the "increasing effort" scenario. Values presented are median percentage values. POF = Probability of overfishing; P10 = Probability of dropping below 10% BMSY; P50 = Probability of dropping below 50% BMSY; P100 = Probability of dropping below BMSY

|           | 1      |       |       |       |       |
|-----------|--------|-------|-------|-------|-------|
| Method    | Yield  | POF   | P10   | P50   | P100  |
| CC4       | 52.88  | 11.91 | 6.02  | 11.93 | 19.64 |
| DCAC      | 63.77  | 12.3  | 4.5   | 10.4  | 18.44 |
| DCAC_40   | 62.1   | 11.67 | 4.47  | 10.38 | 18.44 |
| DD        | 54.51  | 27.32 | 10.63 | 19.91 | 29.87 |
| DynF      | 65.73  | 0.18  | 2.52  | 7.73  | 15.91 |
| Fadapt    | 73.43  | 0.01  | 2.54  | 7.72  | 15.74 |
| Fdem      | 111.17 | 1.73  | 2.92  | 10.02 | 18.99 |
| FMSYref   | 143.88 | 7.64  | 3.78  | 14.07 | 24.97 |
| FMSYref50 | 120.94 | 0     | 2.95  | 9.85  | 18.66 |
| FMSYref75 | 139.18 | 0.23  | 3.32  | 12.06 | 21.61 |
| Fratio    | 53.14  | 0     | 2.45  | 7.51  | 15.15 |
| Gcontrol  | 77.64  | 26.55 | 16.87 | 24.16 | 32.01 |
| Islope1   | 55.39  | 15.17 | 5.85  | 12.07 | 20.45 |
| Islope4   | 48.64  | 6.8   | 3.7   | 9.13  | 16.71 |
| SPMSY     | 38.06  | 10.5  | 5.81  | 11.63 | 19.28 |
| matsizlim | 71.7   | 26.73 | 5.03  | 11.87 | 20.74 |
| area1MPA  | 56.42  | 9.67  | 2.57  | 9.17  | 17.86 |

Table 4 – Methods that overlapped between the preferred approaches as determined by the MSE analysis and the methods possible given the real dataset used for black sea bass.

| Overlapping Methods Used for OFL Calculations |
|-----------------------------------------------|
| CC1                                           |
| DCAC                                          |
| DCAC_40                                       |
| DD                                            |
| DynF                                          |
| Fadapt                                        |
| Fdem                                          |
| Fratio                                        |
| GB_CC                                         |
| GB_slope                                      |
| Gcontrol                                      |
| Islope1                                       |
| SBT1                                          |
| SPMSY                                         |
| SPslope                                       |
| Rcontrol                                      |
| CC4                                           |

Table 5 – Median OFL calculation for the various methods in metric tons.

| Methods  | Median OFL Calculation (MT) |
|----------|-----------------------------|
| CC1      | 2,496                       |
| DCAC     | 2,526                       |
| DCAC_40  | 2,481                       |
| DD       | 3,898                       |
| DynF     | 1,108                       |
| Fadapt   | 6,237                       |
| Fdem     | 6,988                       |
| Fratio   | 3,002                       |
| Islope1  | 2,710                       |
| GB_CC    | 3,731                       |
| GB_slope | 3,797                       |
| Gcontrol | 1,519                       |
| SBT1     | 3,091                       |
| SPMSY    | 4,111                       |
| SPslope  | 2,354                       |
| Rcontrol | 4,248                       |
| CC4      | 1,744                       |

#### **Figures**

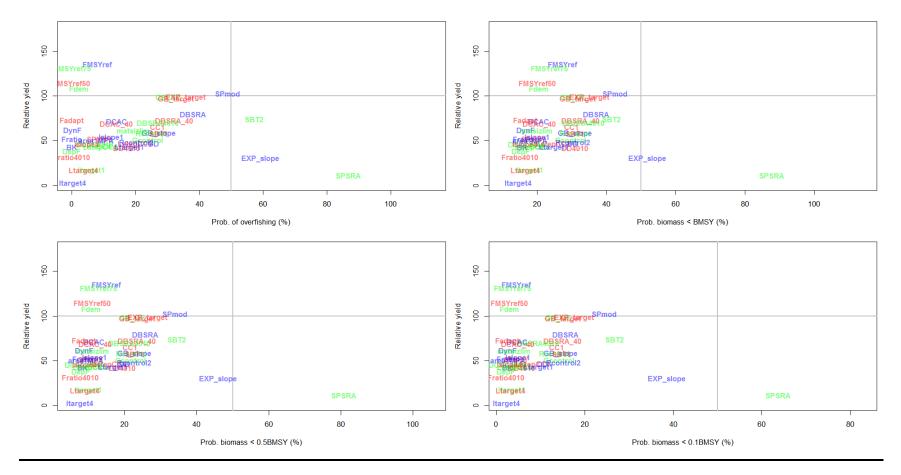

Figure 1 – Trade-off plots of the MSE for each of the procedures used for the "flat effort" simulations.

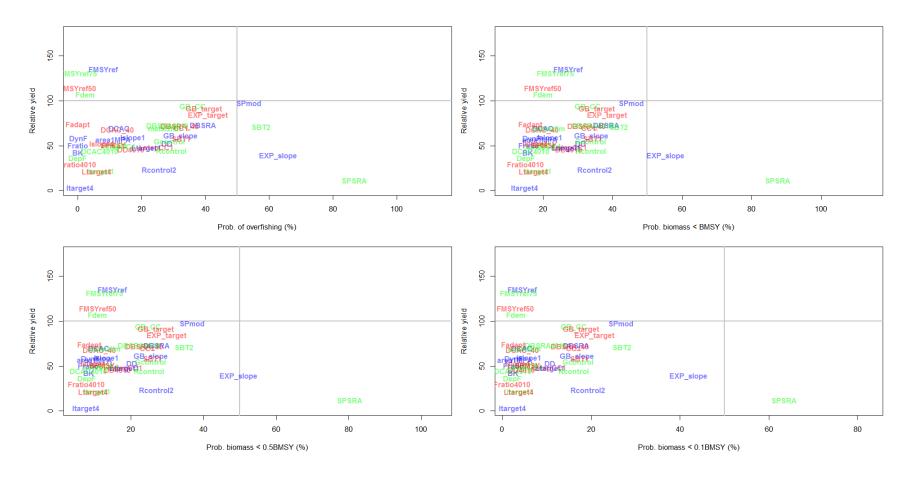

Figure 2 – Trade-off plots of the MSE for each of the procedures used for the "increasing effort" simulations.

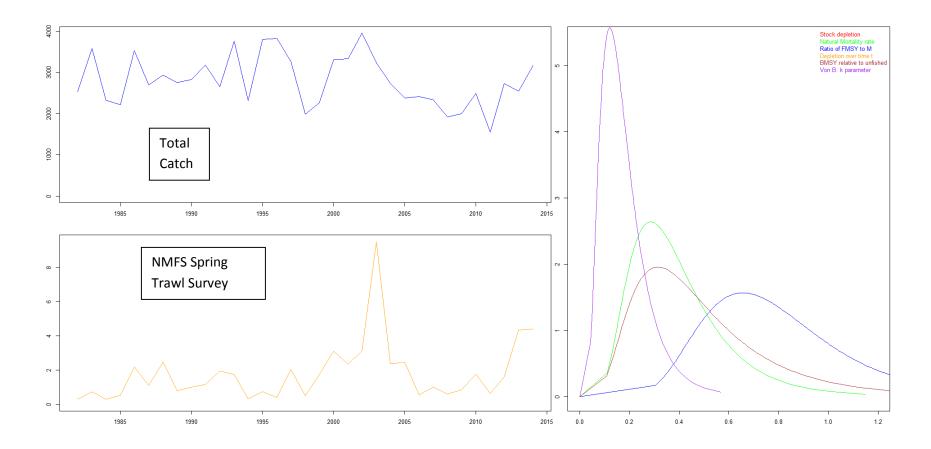

Figure 3 – Graphical summary of black sea bass input data and assumed values (ranges) for management procedure input parameters.

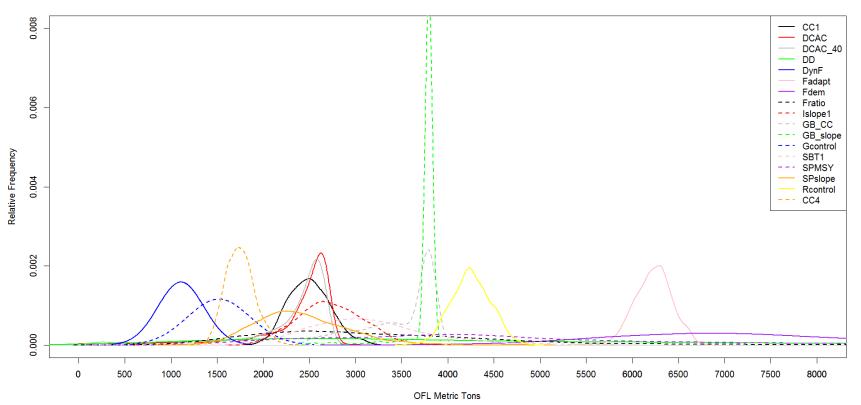

OFL Calculation for Black Sea Bass

Figure 6 – Calculated OFLs for all approaches.

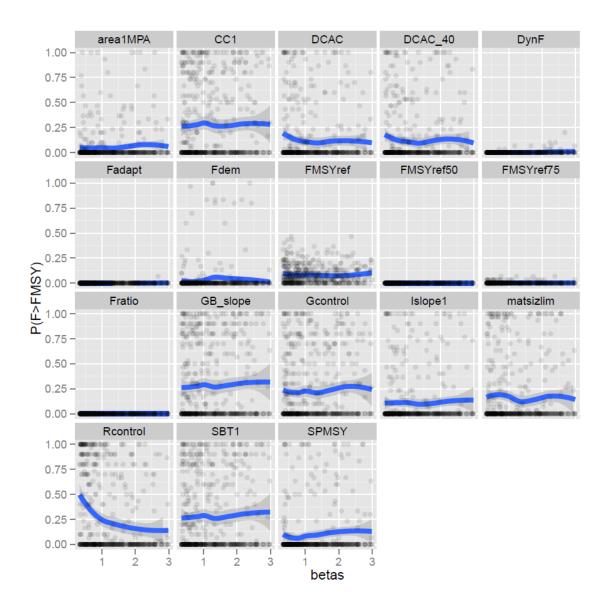

Figure 7a – Sensitivity of the procedures to the beta parameter

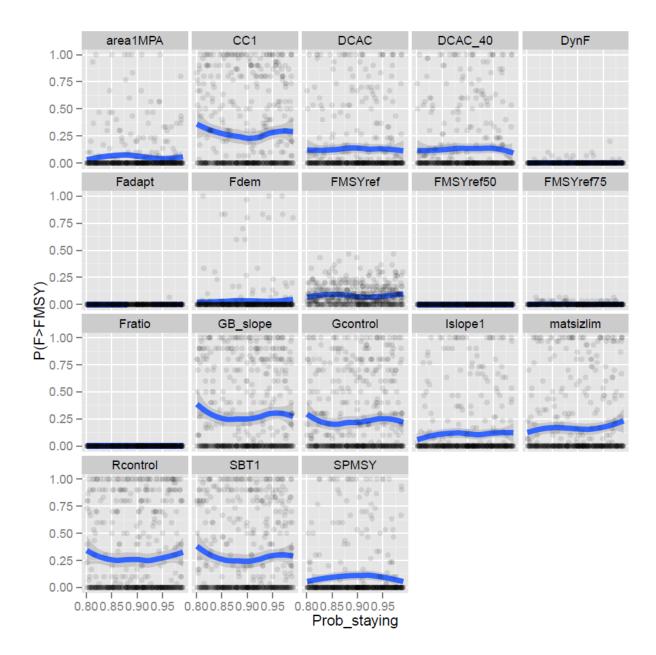

Figure 7b – Sensitivity of the procedures to the Prob\_staying parameter

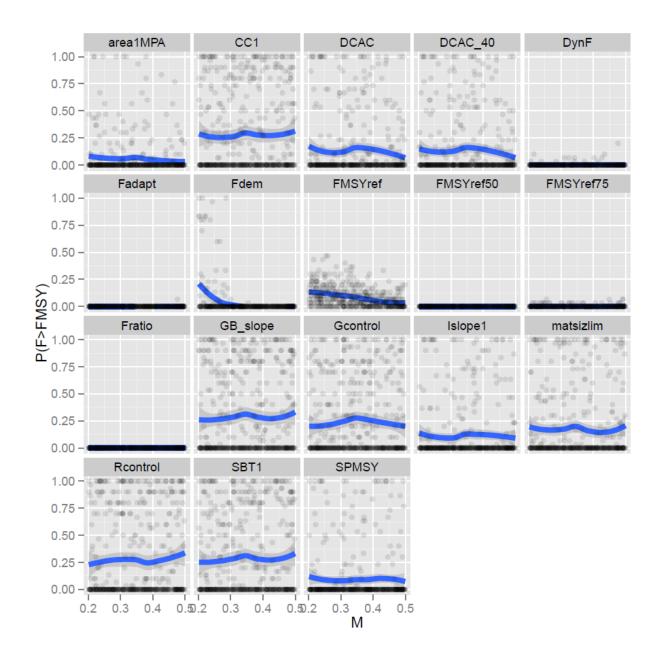

Figure 7c – Sensitivity of the procedures to the M parameter

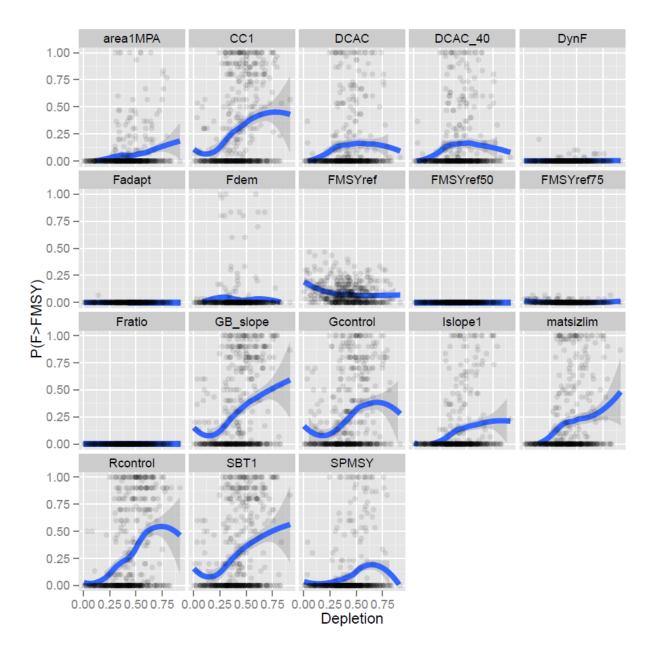

Figure 7d – Sensitivity of the procedures to the Depletion parameter

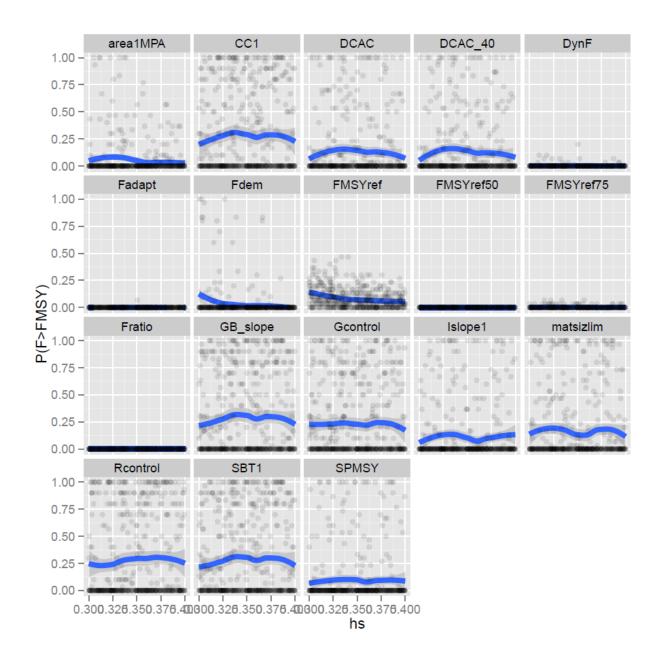

Figure 7e – Sensitivity of the procedures to the h parameter

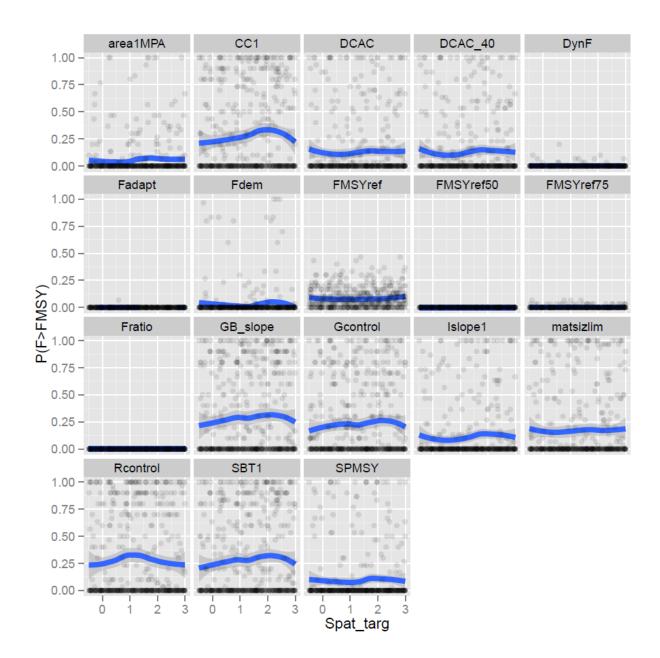

Figure 7f – Sensitivity of the procedures to the Spat\_targ parameter

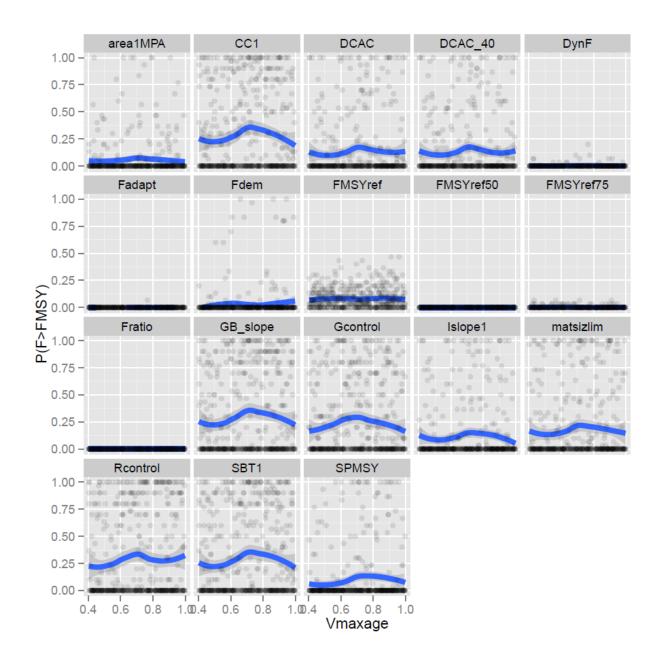

Figure 7g – Sensitivity of the procedures to the Vmaxage parameter

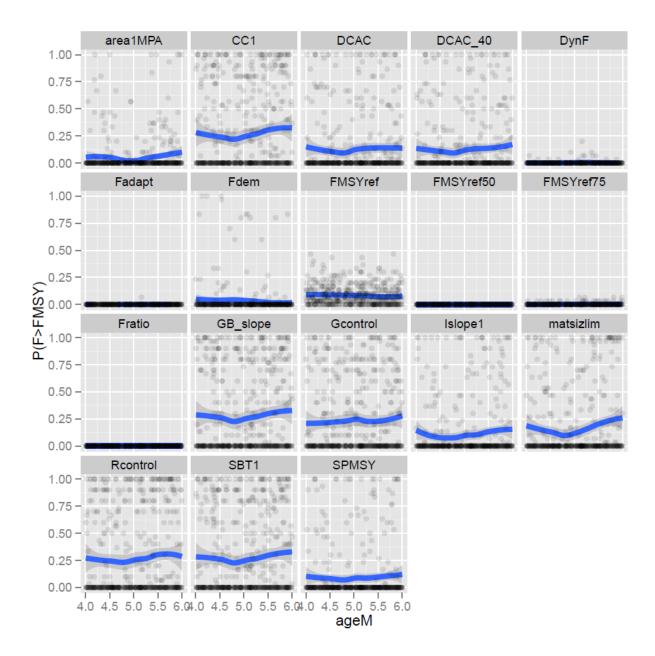

Figure 7h – Sensitivity of the procedures to the ageM parameter

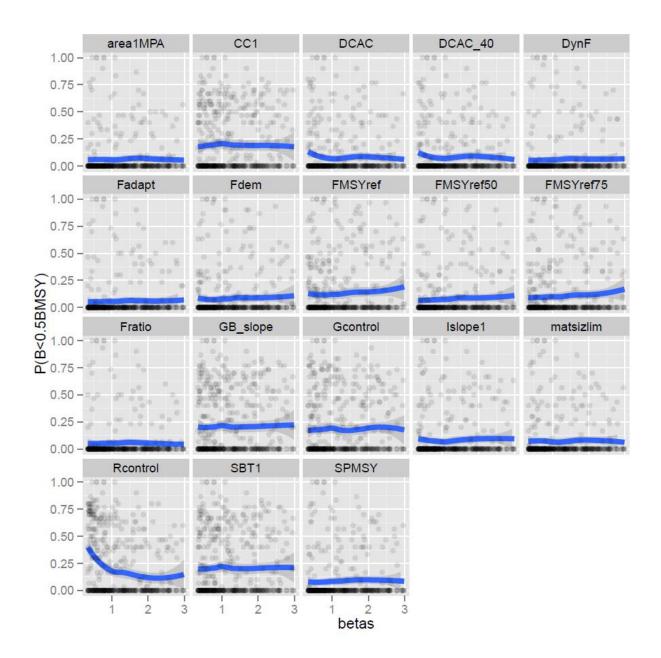

Figure 7i – Sensitivity of the procedures to the beta parameter

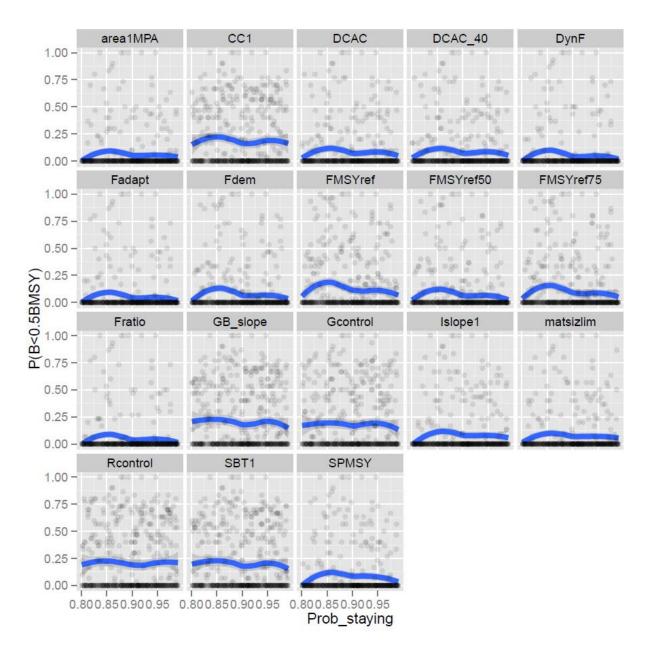

Figure 7j – Sensitivity of the procedures to the Prob\_staying parameter

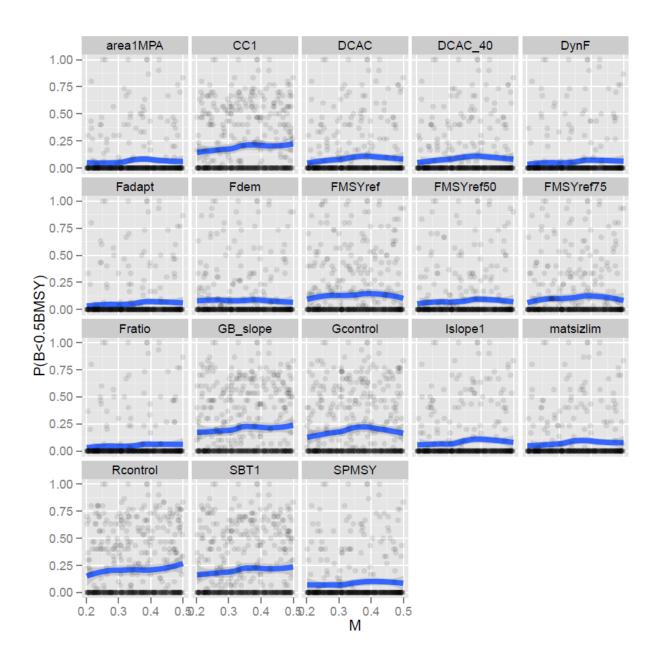

Figure 7k – Sensitivity of the procedures to the M parameter

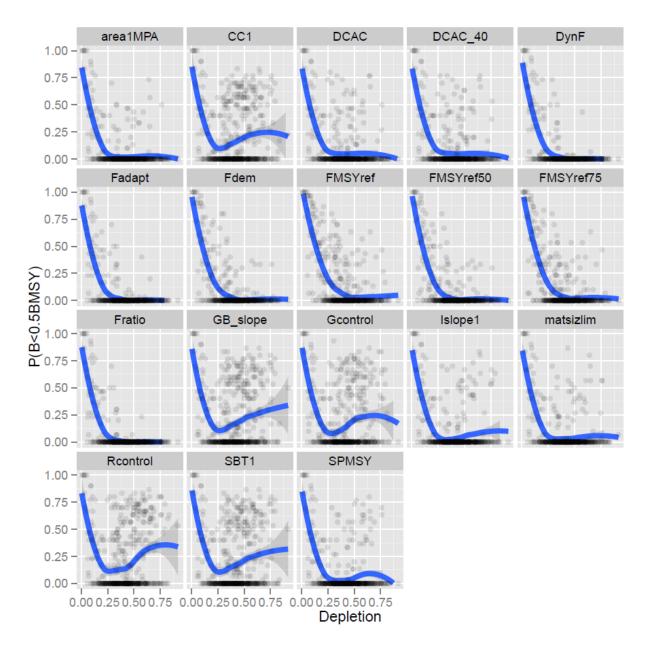

Figure 71 – Sensitivity of the procedures to the Depletion parameter

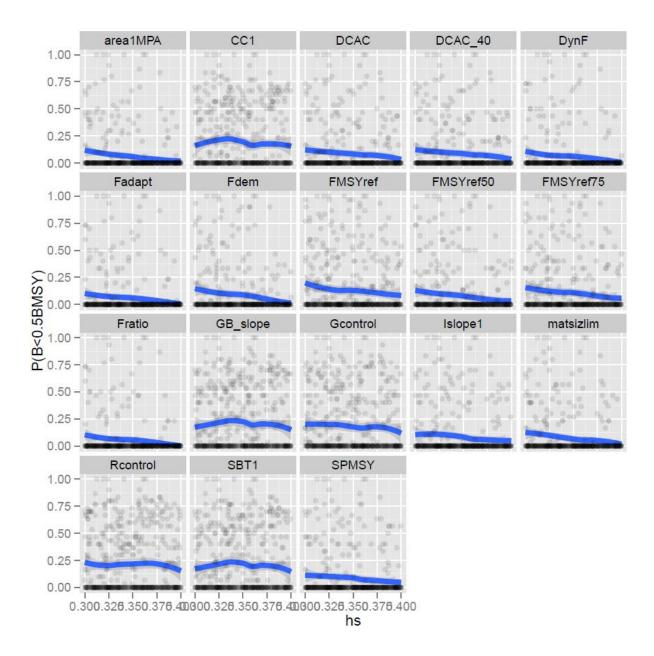

Figure 7m – Sensitivity of the procedures to the h parameter

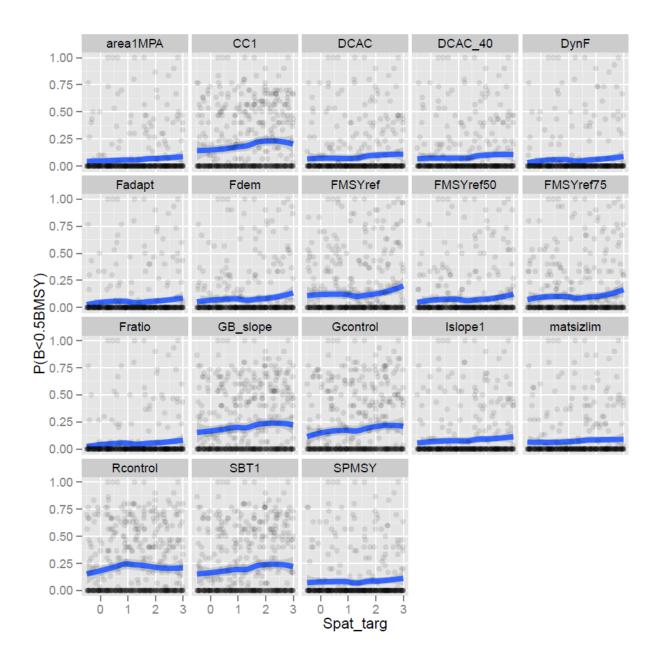

Figure 7n– Sensitivity of the procedures to the Spat\_targ parameter

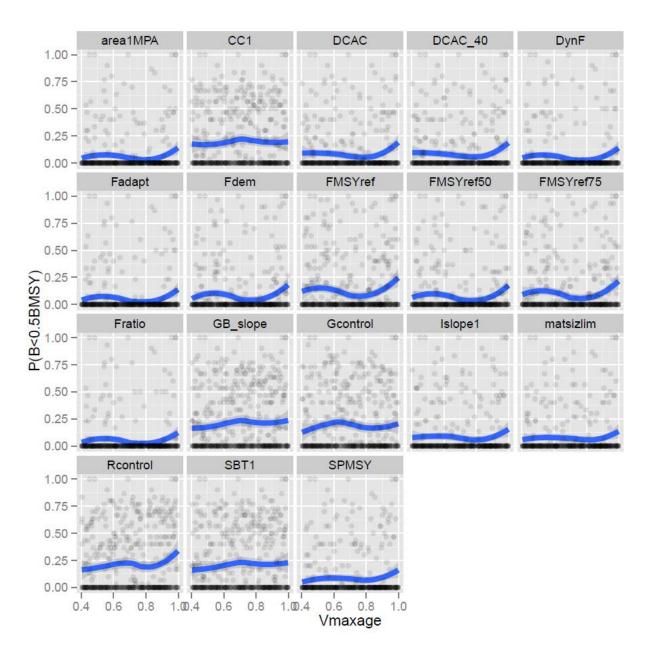

Figure 70 – Sensitivity of the procedures to the Vmaxage parameter

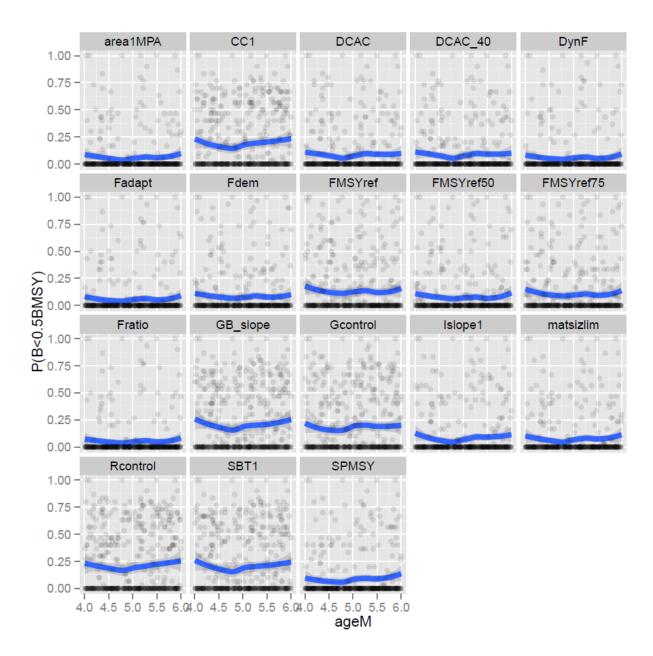

Figure 7p – Sensitivity of the procedures to the ageM parameter

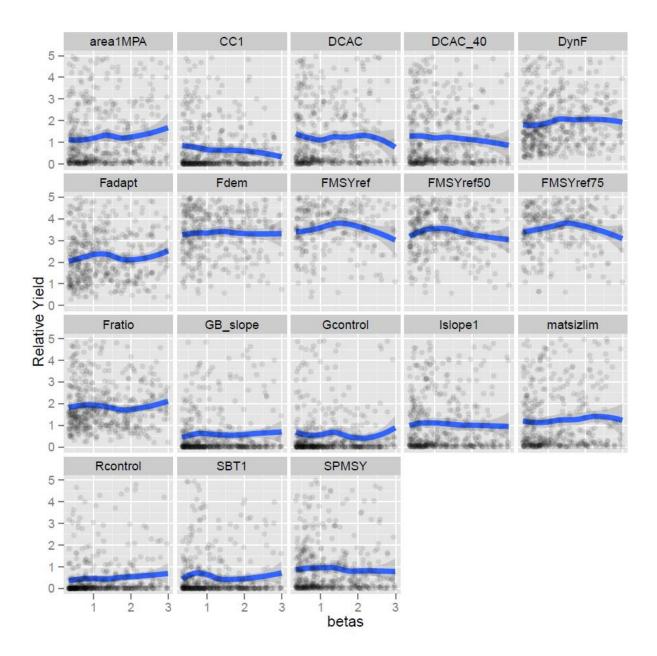

Figure 7q – Sensitivity of the procedures to the beta parameter

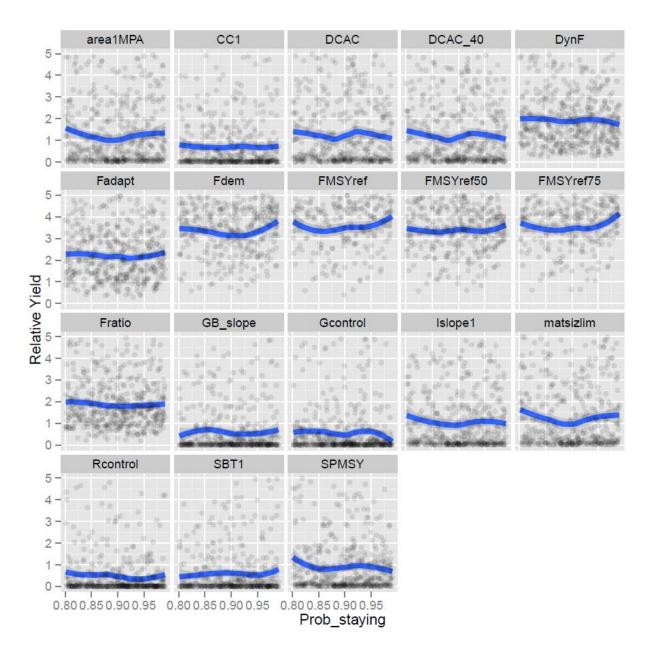

Figure 7r – Sensitivity of the procedures to the Prob\_staying parameter

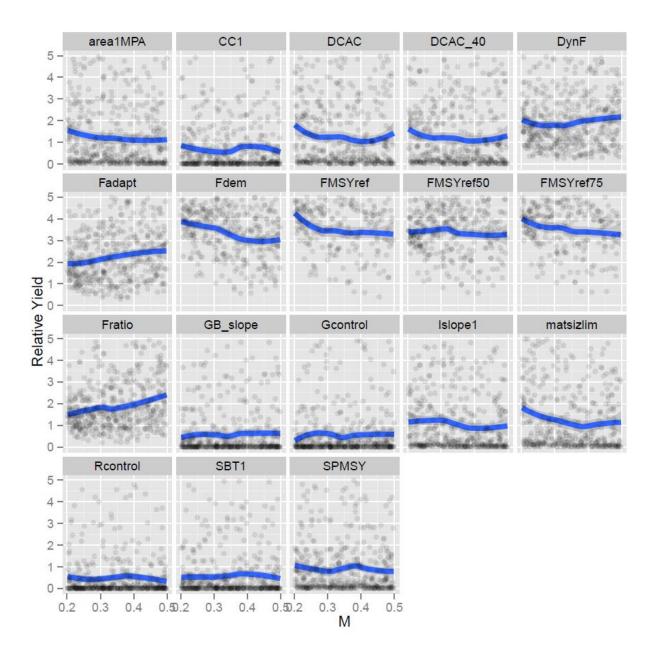

Figure 7s – Sensitivity of the procedures to the M parameter

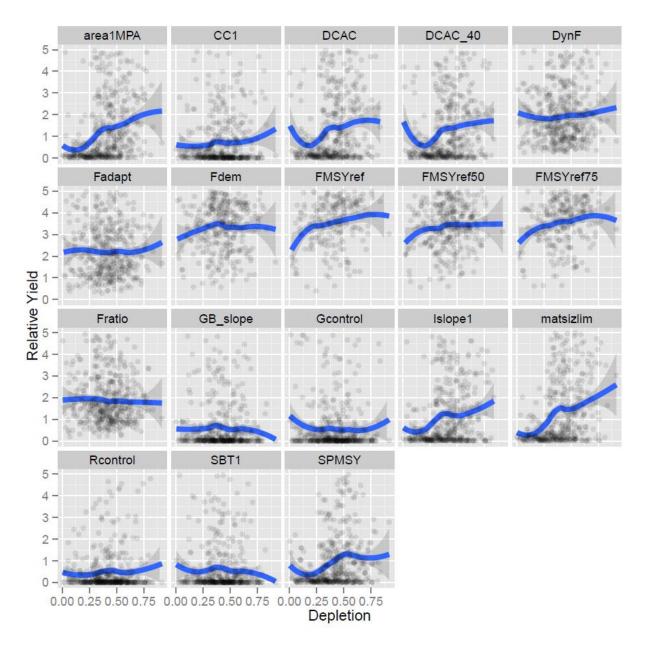

Figure 7t – Sensitivity of the procedures to the Depletion parameter

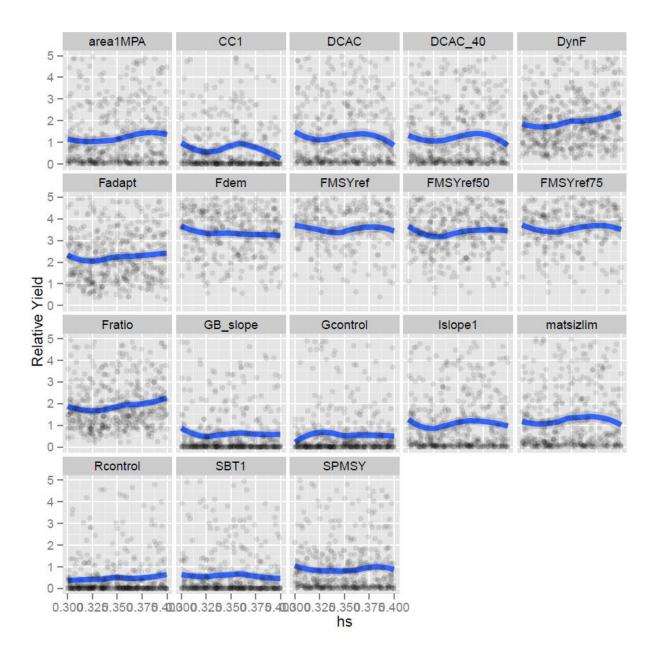

Figure 7u – Sensitivity of the procedures to the h parameter

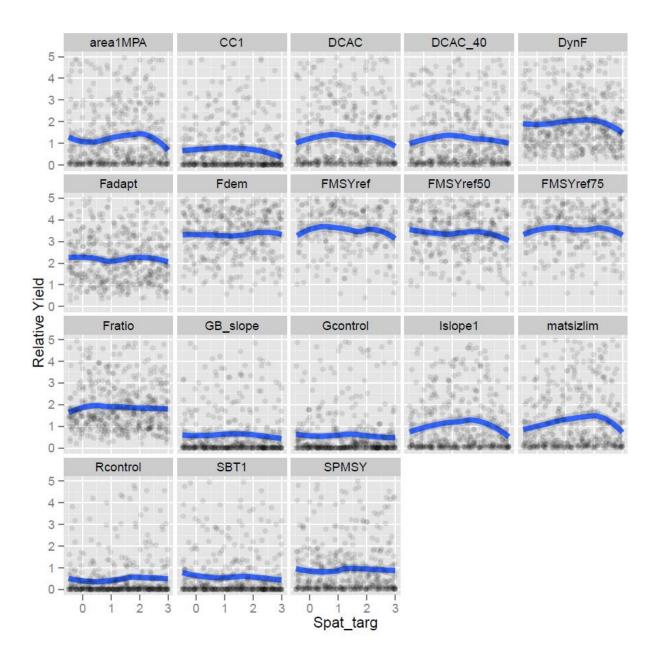

Figure 7v – Sensitivity of the procedures to the Spat\_targ parameter

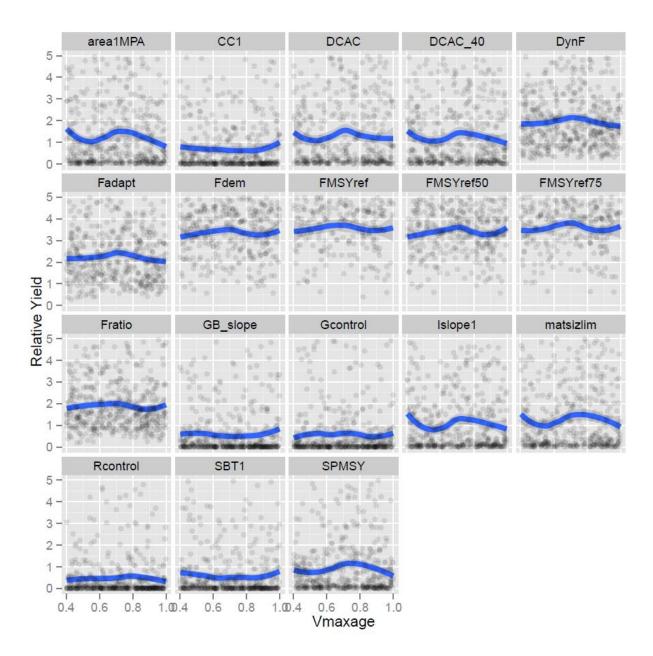

Figure 7w – Sensitivity of the procedures to the Vmaxage parameter

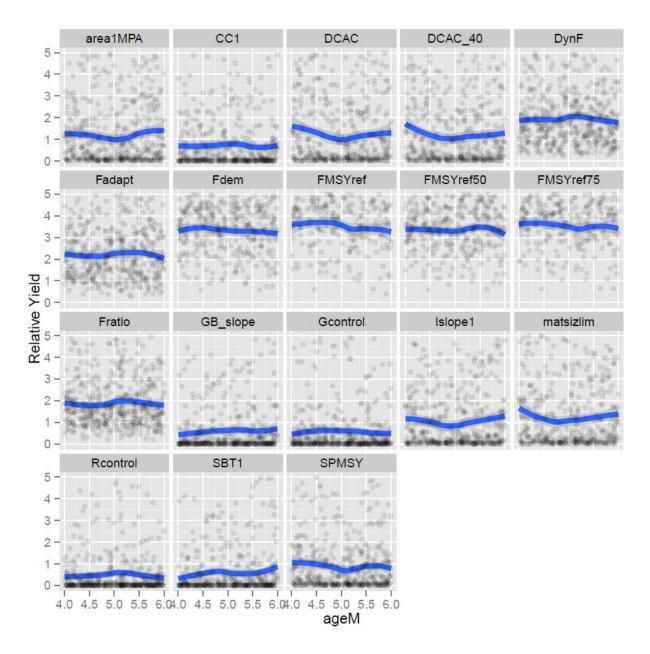

Figure 7x – Sensitivity of the procedures to the ageM parameter

# Appendix 1 – Model code

# Black sea bass data-limited / moderate assessments and MSE # # 07/10/2015 # **#** Code adapted from Carruthers (2015) # # Jason McNamee, Gavin Fay, Steven Cadrin # **#** needed commands for startup # library(DLMtool) for(i in 1:length(DLMdat))assign(DLMdat[[i]]@Name,DLMdat[[i]]) sfInit(parallel=T,cpus=8) sfExportAll() set.seed(1) # Create Black sea bass stock object for MSE #

##Call in Porgy to use as stock object template

ourstock<-Porgy

###Modify to fit black sea bass case, info of source next to each parameter###

ourstock@Name<-"Black Sea Bass"

ourstock@maxage<-20 #max age at 20 from Dery and Mayo (http://www.nefsc.noaa.gov/fbp/age-man/bsb/bsb.htm)

ourstock@R0<-10000000 # unfished recruitment; arbitrary, set it at value higher than highest catch value seen in MT

ourstock@M<-c(0.2,0.5) #M between 0.2 and 0.5, based on 2012 assessment (SARC 53)

ourstock@Msd<-c(0.0, 0.2) #interannual variation in M, expressed as CV, used reasonable estimate

ourstock@Mgrad<-c(-0.2, 0.2) #temporal change in M, expressed as a percent

ourstock@h<-c(0.3, 0.4) #c(0.5, 0.99) #steepness, started with estimates based on SARC 53, but had to adjust down due to errors with DBSRA

ourstock@SRrel<-1 #spawner recruit relationship, set to BH=1, Ricker is 2

ourstock@Linf<-c(62,70) #Von B Linf param, bounded by info in 2012 assessment

ourstock@K<-c(0.17,0.22) #Von B K parameter, bounded by info in 2012 assessment

ourstock@t0<-c(0.14,0.19) #Von B t0 param, bounded by info in 2012 assessment

ourstock@Ksd<-c(0.0,0.03) #interannual variability in K parameter, bounded by reasonable estimate

ourstock@Kgrad<-c(-0.2, 0.2) #temporal trend in K parameter, expressed as percent

ourstock@Linfsd<-c(0.0,0.03) #interannual variability in Linf param, bounded by reasonable estimate

ourstock@Linfgrad<-c(-0.25,0.25) #mean temporal trend in Linf param, bounded by reasonable estimate

ourstock@recgrad<-c(-10,10) #mean temporal trend in lognormal rec devs, resonable est

ourstock@AC<-c(0.1, 0.9) #Autocorrelation in recruitment deviations rec(t)=AC\*rec(t-1)+(1-AC)\*sigma(t)

ourstock@a<- 0.0000108 #Length-weight parameter alpha (note should not be in logspace, info from Gary S see expl spreadsheet)

ourstock@b<- 3.0595 #Length-weight parameter beta

ourstock@ageM<-c(4,6) #age at maturity, age 5 from sarc 53, so made it between 4 and 6

ourstock@ageMsd<-1 #interannual-variability in age-at-maturity

# changed depletion to include smaller range

ourstock@D<-c(0.3,0.7) #depletion, Bcurr/Bunfished, reasonable estimate

ourstock@Size\_area\_1<-c(0.2, 0.5) #next 3 things are area specific info, reasonable estimate because we don't know this info, not sure if this will be useful here

#changed Frac\_area\_1 to larger range to cover more options

ourstock@Frac\_area\_1<-c(0.2, 0.5) #The fraction of the unfished biomass in stock 1

# changed to high vals to limit movement and induce spatial differences

ourstock@Prob\_staying<-c(0.8, 0.99) #The probability of inviduals in area 1 remaining in area 1 over the course of one year

ourstock@Source<-"Much is from SARC 53, some were reasonable stimates"

ourstock@Perr <- c(0.5,0.8) #The extent of inter-annual log-normal recruitment variability (sigma R)

ш

| Ħ | Choose Fleet for MISE  | # |
|---|------------------------|---|
| # | Start with flat effort | # |

# CLASSE ELSA CONCE

ourfleet<-Generic\_FlatE #assumes flat effort in recent times

ourfleet@nyears<-50 #33 #number of years for the historical simulation ourfleet@AFS<-c(3,4) #youngest age fully vulnerable to fishing ourfleet@age05<-c(0.2, 0.5) #youngest age 5% vulnerable to fishing # changed to allow possibility of flat-top selex ourfleet@Vmaxage<-c(0.4,1.0) #vulnerability of the oldest age class ourfleet@Fsd<-c(0.1, 0.2) #inter annual variability in F ourfleet@Fgrad<-c(-0.5,0.5) #historical gradient in F expressed as a percentage per year # added more extreme spatial targetting ourfleet@Spat\_targ <- c(-0.5,3)

| # | Fleet 2 for MSE   | # |
|---|-------------------|---|
| # | Increasing effort | # |

ourfleet2<-Generic\_IncE #assumes incr effort in recent times

ourfleet2@nyears<-50 #33 #number of years for the historical simulation ourfleet2@AFS<-c(3,4) #youngest age fully vulnerable to fishing ourfleet2@age05<-c(0.2, 0.5) #youngest age 5% vulnerable to fishing # changed to allow possibility of flat-top selex ourfleet2@Vmaxage<-c(0.4,1.0) #vulnerability of the oldest age class ourfleet2@Fsd<-c(0.1, 0.2) #inter annual variability in F ourfleet2@Fgrad<-c(0,1) #historical gradient in F expressed as a percentage per year # added more extreme spatial targetting ourfleet2@Spat\_targ <- c(-0.5,3)

#### 

| #  | Create Black sea bass Operating model for MSE           | #    |        |       |       |      |
|----|---------------------------------------------------------|------|--------|-------|-------|------|
| #  | Use Black sea bass object and then modify OM parameters |      | #      |       |       |      |
| ## |                                                         | #### | ###### | ##### | ##### | 4### |

ourobs <- Imprecise\_Biased

# changed beta to include linear relationship

ourobs@beta<-c(0.333, 3) #this is helpful, this is a hyperstability parameter, values greater than 1 have hyperdepletion, meaning the indices decrease faster than the population, might be the case with bsb. Need to investigate the math, but just picked numbers for now

ourobs@Cobs<-c(0.2,0.4) #log normal catch observation error, expressed as a cv

ourobs@Cbiascv<-0.3 #cv controlling sampling bias in catch observations

ourobs@CAAobs<-c(40,60) #range of effective sample sizes around 50, from SARC 53

ourobs@CALobs<-c(0.1,0.2) #observation error of catch at length obs

ourobs@Iobs<-c(0.2,0.4) #observation error in FI indices expressed as a CV

##ourobs@Perr<-c(0.5,0.8) # inter-annual log-normal recruitment variability (sigma R)

ourobs@Mcv<-0.3 #Persistent bias in the prescription of natural mortality rate sampled from a log-normal distribution with coefficient of variation, estimated for now, go back and run actual sampling on them

ourobs@Kcv<-0.05 #Persistent bias in the prescription of growth parameter k sampled from a log-normal distribution with coefficient of variation, estimated at this point

ourobs@t0cv<-0.05 #Persistent bias in the prescription of t0 sampled from a log-normal distribution with coefficient of variation

ourobs@Linfcv<-0.05 #Persistent bias in the prescription of maximum length sampled from a log-normal distribution with coefficient of variation

ourobs@LFCcv<-0.3 #Persistent bias in the prescription of lenght at first capture sampled from a lognormal distribution with cv

ourobs@LFScv<-0.3 #Persistent bias in the prescription of length-at-fully selection sampled from a lognormal distribution with coefficient of variation

ourobs@B0cv<-0.3 #Persistent bias in the prescription of maximum lengthunfished biomass sampled from a log-normal distribution with coefficient of variation

ourobs@FMSYcv<-0.2 #Persistent bias in the prescription of FMSY sampled from a log-normal distribution with coefficient of variation

ourobs@FMSY\_Mcv<-0.2 #Persistent bias in the prescription of FMSY/M sampled from a log-normal distribution with coefficient of variation

ourobs@BMSY\_B0cv<-0.2 #Persistent bias in the prescription of BMsY relative to unfished sampled from a log-normal distribution with coefficient of variation

ourobs@ageMcv<-0.3 #Persistent bias in the prescription of age-at-maturity sampled from a log-normal distribution with coefficient of variation

ourobs@rcv<-0.2 #Persistent bias in the prescription of intrinsic rate of increase sampled from a log-normal distribution with coefficient of variation

##ourobs@Fgaincv<-0.05 #Persistent bias in the prescription of trend in fishing mortality rate sampled from a log-normal distribution with coefficient of variation

ourobs@A50cv<-0.3 #Persistent bias in the prescription of age at 50 percent vulnerability sampled from a log-normal distribution with coefficient of variation

ourobs@Dbiascv<-0.2 #Persistent bias in the prescription of stock depletion sampled from a log-normal distribution with coefficient of variation

ourobs@Dcv<-c(0.2,0.3) #Imprecision in the prescription of stock depletion among years, expressed as a coefficient of variation

ourobs@Btbias<-c(0.1,0.2) #Persistent bias in the prescription of current stock biomass sampled from a uniform-log distribution with range

ourobs@Btcv<-c(0.2, 0.3) #Imprecision in the prescription of current stock biomass among years expressed as a coefficient of variation

ourobs@Fcurbiascv<-c(0.1,0.2) #Persistent bias in the prescription of current fishing mortality rate sampled from a log-normal distribution with coefficient of variation

ourobs@Fcurcv<-c(0.1,0.2) #Imprecision in the prescription of current fishing mortality rate among years expressed as a coefficient of variation

ourobs@hcv<-0.3 #Persistent bias in steepness

ourobs@Icv<-0.4 #Observation error in realtive abundance index expressed as a coefficient of variation

ourobs@maxagecv<-0.3 #Bias in the prescription of maximum age

ourobs@Reccv<-c(0.3, 0.5) #Bias in the knowledge of recent recruitment strength

ourobs@Irefcv<-0.2 #Bias in the knowledge of the relative abundance index at BMSY

ourobs@Brefcv<-0.2 #Bias in the knowledge of BMSY

ourobs@Crefcv<-0.3 #Bias in the knowledge of MSY

# create OM

ourOM<-new('OM',ourstock,ourfleet,ourobs) #create the OM, start with imprecise and biased assumption ourOM2<-new('OM',ourstock,ourfleet2,ourobs) #create the second OM for incr effort

#

# Create Black sea bass MSE #

#

# add our HCRs for exploitation index

setwd("C:/Users/jason.mcnamee/Desktop/Z Drive stuff/ASMFC/Fluke Scup BCB info/Black Sea Bass/2015/BSB\_MSE")

source('HCRs.r')

for (iseed in 1:2)

{

set.seed(iseed)

ourMSE<-runMSE(ourOM,proyears=30,interval=3,nsim=500,reps=100)

save(ourMSE,file=paste('Results/bsb\_',iseed,'.RData',sep=''''))

}

for (iseed in 1:2)

{

set.seed(iseed)

ourMSE2<-runMSE(ourOM2,proyears=30,interval=3,nsim=500,reps=100)

save(ourMSE2,file=paste('Results/bsb2\_',iseed,'.RData',sep=''''))

}

Results<-summary(ourMSE) #summarizes trade off info, can use this info to cull the herd

Results

Targetted<-subset(Results, Results\$Yield>50 & Results\$POF<30 & Results\$P10<20 & Results\$Method!="DCAC4010" & Results\$Method!="DBSRA4010") #drop result that don't meet certain criteria, here drop yields less than 50 and prob of overfishing greater than 30 and prob of dropping to low biomass level less than 20%. Additional note DCAC and DBSRA 4010 dropped due to error when running MSE

Targetted

ourMSE1.2<-runMSE(ourOM,Targetted\$Method,proyears=30,interval=3,nsim=500,reps=100) #now we can up the simulations to get more stable answers

summary(ourMSE1.2)

**Results2<-summary(ourMSE2)** 

**Results2** 

Targetted2<-subset(Results2, Results2\$Yield>50 & Results2\$POF<30 & Results2\$P10<20 & Results2\$Method!="DCAC4010"& Results2\$Method!="DBSRA4010") #drop result that don't meet certain criteria, here drop yields less than 50 and prob of overfishing greater than 30 and prob of dropping to low biomass level less than 20%

Targetted2

ourMSE2.2<-runMSE(ourOM2,Targetted2\$Method,proyears=30,interval=3,nsim=500,reps=100)

summary(ourMSE2.2)

sfStop()

windows()

Tplot(ourMSE)

Pplot(ourMSE1.2)

Kplot(ourMSE1.2)

Tplot(ourMSE2)

**Pplot(ourMSE2.2)** 

## Kplot(ourMSE2.2)

bsb=new('DLM',''C:\\Users\\jason.mcnamee\\Desktop\\Z Drive stuff\\ASMFC\\Fluke Scup BCB info\\Black Sea Bass\\2015\\BSB\_MSE\\bsb\_NMFSspr.csv'') #create a DLM object to run analysis

slotNames(bsb)

| bsb@R | lec=as.m | atrix(c( | 65, 82, | 90, | 60, | 80,   | 59,  | 100,  | 105,  | 70,    | 40, | 45, |
|-------|----------|----------|---------|-----|-----|-------|------|-------|-------|--------|-----|-----|
|       | 110,     | 85,      | 62,     | 38, | 90, | 160,  | 90,  | 115,  | 60,   | 50,    | 50, | 70, |
|       | 65,      | 100,     | 80,     | 40, | 45, | 75.2, | 160, | 75.2, | 75.2, | 75.2)) |     |     |

bsb@AM=4

summary(bsb)

Can(bsb)

Needed(bsb)

Targetted\$Method #reference what i can do with my dataset versus what I did with my MSE run

bsbOFL1<-getQuota(bsb, Meths=c("CC1","DCAC", "DCAC\_40"), reps=1000) #calculate an OFl for specific methods, could use overlapping methods with MSE as a way to do this

bsbOFL2<-getQuota(bsb, Meths=c("DD", "DynF", "Fadapt"), reps=1000)

bsbOFL3<-getQuota(bsb, Meths=c("Fdem","Fratio","Islope1"), reps=1000)

bsbOFL4<-getQuota(bsb, Meths=c("GB\_CC","GB\_slope","Gcontrol"), reps=1000)

bsbOFL5<-getQuota(bsb, Meths=c("SBT1","SPMSY","SPslope"), reps=1000)

bsbOFL6<-getQuota(bsb, Meths=c("Rcontrol","CC4"), reps=1000)

# visualize the OFL distributions, easier to see if you split them up,
#
# otherwise everything gets plotted together and is difficult to see
#

**##Seperate plots** 

par(mfrow=c(1,1), mar=c(5, 4, 3, 2))

plot(density(bsbOFL1@quota[1,,1], na.rm=T), ylim=c(0,0.0025), xlim=c(0,7500), col="black", main="OFL Calculation for Black Sea Bass", ylab="Relative Frequency", xlab="OFL Metric Tons", lwd=2)

axis(1, at = seq(0, 7500, by = 500))

lines(density(bsbOFL1@quota[2,,1], na.rm=T), col="red", lwd=2)

lines(density(bsbOFL1@quota[3,,1], na.rm=T), col="grey", lwd=2)

legend("topright",c("CC1","DCAC", "DCAC\_40"), lty=c(1,1,1), col=c("black", "red", "grey"))

plot(density(bsbOFL2@quota[1,,1], na.rm=T), ylim=c(0,0.002), xlim=c(0,7500), col="black", main="OFL Calculation for Black Sea Bass", ylab="Relative Frequency", xlab="OFL Metric Tons", lwd=2)

axis(1, at = seq(0, 7500, by = 500))

lines(density(bsbOFL2@quota[2,,1], na.rm=T), col="red", lwd=2)

lines(density(bsbOFL2@quota[3,,1], na.rm=T), col="grey", lwd=2)

legend("topright",c("DD", "DynF", "Fadapt"), lty=c(1,1,1), col=c("black", "red", "grey"))

plot(density(bsbOFL3@quota[1,,1], na.rm=T), ylim=c(0,0.0021), xlim=c(0,7500), col="black", main="OFL Calculation for Black Sea Bass", ylab="Relative Frequency", xlab="OFL Metric Tons", lwd=2)

axis(1, at = seq(0, 7500, by = 500))

lines(density(bsbOFL3@quota[2,,1], na.rm=T), col="red", lwd=2)

lines(density(bsbOFL3@quota[3,,1], na.rm=T), col="grey", lwd=2)

legend("topright",c("Fdem","Fratio","Islope1"), lty=c(1,1,1), col=c("black", "red", "grey"))

plot(density(bsbOFL4@quota[1,,1], na.rm=T), ylim=c(0,0.008), xlim=c(0,7500), col="black", main="OFL Calculation for Black Sea Bass", ylab="Relative Frequency", xlab="OFL Metric Tons", lwd=2)

axis(1, at = seq(0, 7500, by = 500))

lines(density(bsbOFL4@quota[2,,1], na.rm=T), col="red", lwd=2)

lines(density(bsbOFL4@quota[3,,1], na.rm=T), col="grey", lwd=2)

legend("topright",c("GB\_CC","GB\_slope","Gcontrol"), lty=c(1,1,1), col=c("black", "red", "grey"))

plot(density(bsbOFL5@quota[1,,1], na.rm=T), ylim=c(0,0.001), xlim=c(0,7500), col="black", main="OFL Calculation for Black Sea Bass", ylab="Relative Frequency", xlab="OFL Metric Tons", lwd=2)

axis(1, at = seq(0, 7500, by = 500))

lines(density(bsbOFL5@quota[2,,1], na.rm=T), col="red", lwd=2)

lines(density(bsbOFL5@quota[3,,1], na.rm=T), col="grey", lwd=2)

legend("topright",c("SBT1","SPMSY","SPslope"), lty=c(1,1,1), col=c("black", "red", "grey"))

plot(density(bsbOFL6@quota[1,,1], na.rm=T), ylim=c(0,0.0025), xlim=c(0,7500), col="black", main="OFL Calculation for Black Sea Bass", ylab="Relative Frequency", xlab="OFL Metric Tons", lwd=2)

axis(1, at = seq(0, 7500, by = 500))

lines(density(bsbOFL6@quota[2,,1], na.rm=T), col="red", lwd=2)

legend("topright",c("Rcontrol","CC4"), lty=c(1,1,1), col=c("black", "red"))

### ##Combo plot

windows()

plot(density(bsbOFL1@quota[1,,1], na.rm=T), ylim=c(0,0.008), xlim=c(0,8000), col="black", main="OFL Calculation for Black Sea Bass", ylab="Relative Frequency", xlab="OFL Metric Tons", lwd=2)

axis(1, at = seq(0, 8000, by = 500))

lines(density(bsbOFL1@quota[2,,1], na.rm=T), col="red", lwd=2)

lines(density(bsbOFL1@quota[3,,1], na.rm=T), col="grey", lwd=2)

lines(density(bsbOFL2@quota[1,,1], na.rm=T), col="green", lwd=2)

lines(density(bsbOFL2@quota[2,,1], na.rm=T), col="blue", lwd=2)

lines(density(bsbOFL2@quota[3,,1], na.rm=T), col="pink", lwd=2)

lines(density(bsbOFL3@quota[1,,1], na.rm=T), col="purple", lwd=2)

lines(density(bsbOFL3@quota[2,,1], na.rm=T), col="black", lwd=2, lty=2)

lines(density(bsbOFL3@quota[3,,1], na.rm=T), col="red", lwd=2, lty=2)

lines(density(bsbOFL4@quota[1,,1], na.rm=T), col="grey", lwd=2, lty=2)

lines(density(bsbOFL4@quota[2,,1], na.rm=T), col="green", lwd=2, lty=2)

lines(density(bsbOFL4@quota[3,,1], na.rm=T), col="blue", lwd=2, lty=2)

lines(density(bsbOFL5@quota[1,,1], na.rm=T), col="pink", lwd=2, lty=2)

lines(density(bsbOFL5@quota[2,,1], na.rm=T), col="purple", lwd=2, lty=2)

lines(density(bsbOFL5@quota[3,,1], na.rm=T), col="orange", lwd=2)

lines(density(bsbOFL6@quota[1,,1], na.rm=T), col="yellow", lwd=2)

lines(density(bsbOFL6@quota[2,,1], na.rm=T), col="orange", lwd=2, lty=2)

##get median values for table

median(bsbOFL1@quota[1,,1], na.rm=T) median(bsbOFL1@quota[2,,1], na.rm=T) median(bsbOFL1@quota[3,,1], na.rm=T) median(bsbOFL2@quota[1,,1], na.rm=T) median(bsbOFL2@quota[2,,1], na.rm=T) median(bsbOFL2@quota[3,,1], na.rm=T) median(bsbOFL3@quota[1,,1], na.rm=T) median(bsbOFL3@quota[2,,1], na.rm=T) median(bsbOFL3@quota[3,,1], na.rm=T) median(bsbOFL4@quota[1,,1], na.rm=T) median(bsbOFL4@quota[2,,1], na.rm=T) median(bsbOFL4@quota[3,,1], na.rm=T) median(bsbOFL5@quota[1,,1], na.rm=T) median(bsbOFL5@quota[2,,1], na.rm=T) median(bsbOFL5@quota[3,,1], na.rm=T) median(bsbOFL6@quota[1,,1], na.rm=T) median(bsbOFL6@quota[2,,1], na.rm=T)

### HCR.r code

| ***************************************                                |   |  |  |  |  |  |  |
|------------------------------------------------------------------------|---|--|--|--|--|--|--|
| # Control rules for exploitation index for black sea bass #            |   |  |  |  |  |  |  |
| # 7/9/2015                                                             | # |  |  |  |  |  |  |
| *****                                                                  |   |  |  |  |  |  |  |
|                                                                        |   |  |  |  |  |  |  |
| *****                                                                  |   |  |  |  |  |  |  |
| # Create exploitation slope procedure                                  | # |  |  |  |  |  |  |
| ***************************************                                |   |  |  |  |  |  |  |
| EXP_slope=function (x, DLM, reps = 100, yrsmth = 5, lambda = 1,xx=0.2) |   |  |  |  |  |  |  |

dependencies = "DLM@Year, DLM@Cat, DLM@CV\_Cat, DLM@Ind"

#expl\_biom<-DLM@Cat[x, length(DLM@Cat[x, ])] #\*0.65 #looked at exploitable biomass data provided by Gary and found on average about 65% of the catch is exploitable, so used this calculation (Catch\*0.65) to simplify approach

```
#calculate slope over last yrsmth years
```

ind <- (length(DLM@Year) - (yrsmth - 1)):length(DLM@Year)

I\_hist <- DLM@Ind[x, ind]

expl\_cat <- DLM@Cat[x,ind]</pre>

yind <- 1:yrsmth

expl\_ind<-expl\_cat/I\_hist

#sample from etimation error for slope

slppar <- summary(lm(expl\_ind ~ yind))\$coefficients[2, 1:2]</pre>

```
Islp <- rnorm(reps, slppar[1], slppar[2])</pre>
```

#some stuff copied from one of the GB rules, currently dealing with first case

```
if (is.na(DLM@MPrec[x])) {
```

TACstar <- (1 - xx) \* trlnorm(reps, mean(expl\_cat), DLM@CV\_Cat/(yrsmth^0.5))

}

```
else {
```

```
TACstar <- rep(DLM@MPrec[x], reps)
```

```
}
```

#calculate OFL, max interannual 20% change from recent catch

OFL <- TACstar \* (1 + lambda \* Islp)

OFL[OFL > (1.2 \* expl\_cat)] <- 1.2 \* expl\_ind

OFL[OFL < (0.8 \* expl\_cat)] <- 0.8 \* expl\_ind

{

### **OFLfilter(OFL)**

```
}
```

```
class(EXP_slope) <- "DLM quota"
```

environment(EXP\_slope) <- asNamespace('DLMtool')</pre>

```
sfExport("EXP_slope")
```

# Create exploitation target procedure #

```
EXP_target <- function(x,DLM,reps=100, yrsmth = 5, lambda = 1,xx=0.2)
```

{

dependencies = "DLM@Year, DLM@Cat, DLM@Cref, DLM@Iref, DLM@Ind, DLM@CV\_Cref,

DLM@CV\_Cat, DLM@CV\_Iref"

ind <- (length(DLM@Year) - (yrsmth - 1)):length(DLM@Year)

I\_hist <- DLM@Ind[x, ind]

Catrec <- DLM@Cat[x,ind]

yind <- 1:yrsmth

expl\_ind <- Catrec/I\_hist

#Curr\_expl <- mean(expl\_ind,na.rm=TRUE)</pre>

#sample for possible values of exploitation index based on distribution from last yrsmth years

```
Curr_expl <- trlnorm(reps,mean(expl_ind,na.rm=T),</pre>
```

```
sd(expl_ind,na.rm=TRUE)/mean(expl_ind,na.rm=T)/(yrsmth^0.5))
```

**#Find the targets** 

TACtarg <- trlnorm(reps, DLM@Cref[x], DLM@CV\_Cref)

Itarg <- trlnorm(reps, DLM@Iref[x], DLM@CV\_Iref)</pre>

#target value for exploitation index

# Etarg <- TACtarg/Itarg

#values for previous Catch (used to limit changes in TAC)

TACrec <- trlnorm(reps,mean(Catrec,na.rm=T),DLM@CV\_Cat/(yrsmth^0.5))

#get OFL, max 20% interannual change

OFL <- TACtarg \* (1 + lambda \* (Curr\_expl/Etarg))

OFL[OFL > (1.2 \* TACrec)] <- 1.2 \* TACrec

OFL[OFL < (0.8 \* TACrec)] <- 0.8 \* TACrec

**OFLfilter(OFL)** 

```
}
```

class(EXP\_target)<-"DLM quota"</pre>

environment(EXP\_target) <- asNamespace('DLMtool')</pre>

sfExport("EXP\_target")